## **INSTRUCTIONS FOR ESTABLISHING A SPECIAL NEEDS TRUST**

**These instructions are intended as a guideline only and should not be relied upon as a comprehensive list of duties in a special needs trust.**

**The following information and forms are designed to offer procedural advice and direction to accomplish this task.**

**If you have a settlement for the benefit of a minor or an alleged incompetent with special needs, it may be in the ward's best interest to establish a SPECIAL NEEDS TRUST.**

**First, it is necessary for a guardian to be appointed for the minor or alleged incompetent. Second, the guardian shall apply for the approval of the settlement for the benefit of the minor or incompetent. This guardian is also the person who will apply for the SPECIAL NEEDS TRUST.**

**This trust shall be administered as any other trust in the Probate Court. Bond shall be required of every non-corporate fiduciary unless bond is waived according to law.** 

**A fee is required at the time of filing. Current Court Costs are posted at:** 

**<https://www.probatect.org/about/general-resources>**.Please confirm the amount with the Cashier since filing fees may have changed subsequent to the publication of the instruction sheet. **This fee must be paid in cash, money order, certified check, MasterCard, Discover, or American Express. No personal checks will be accepted.** 

**The forms may be obtained from the Issue Desk on the 9th floor of the Probate Court, 230 E. 9th Street, Cincinnati, Ohio or by downloading the forms from the web site.**

## **PROCEDURAL STEPS**

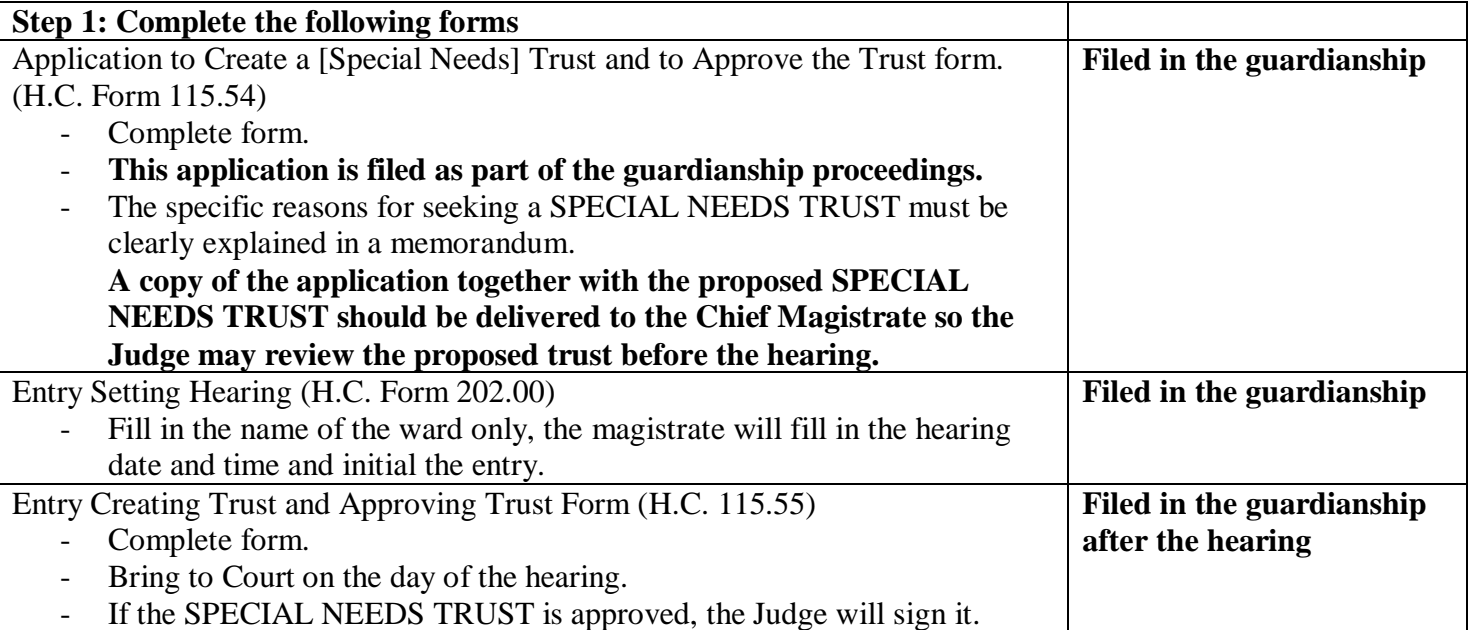

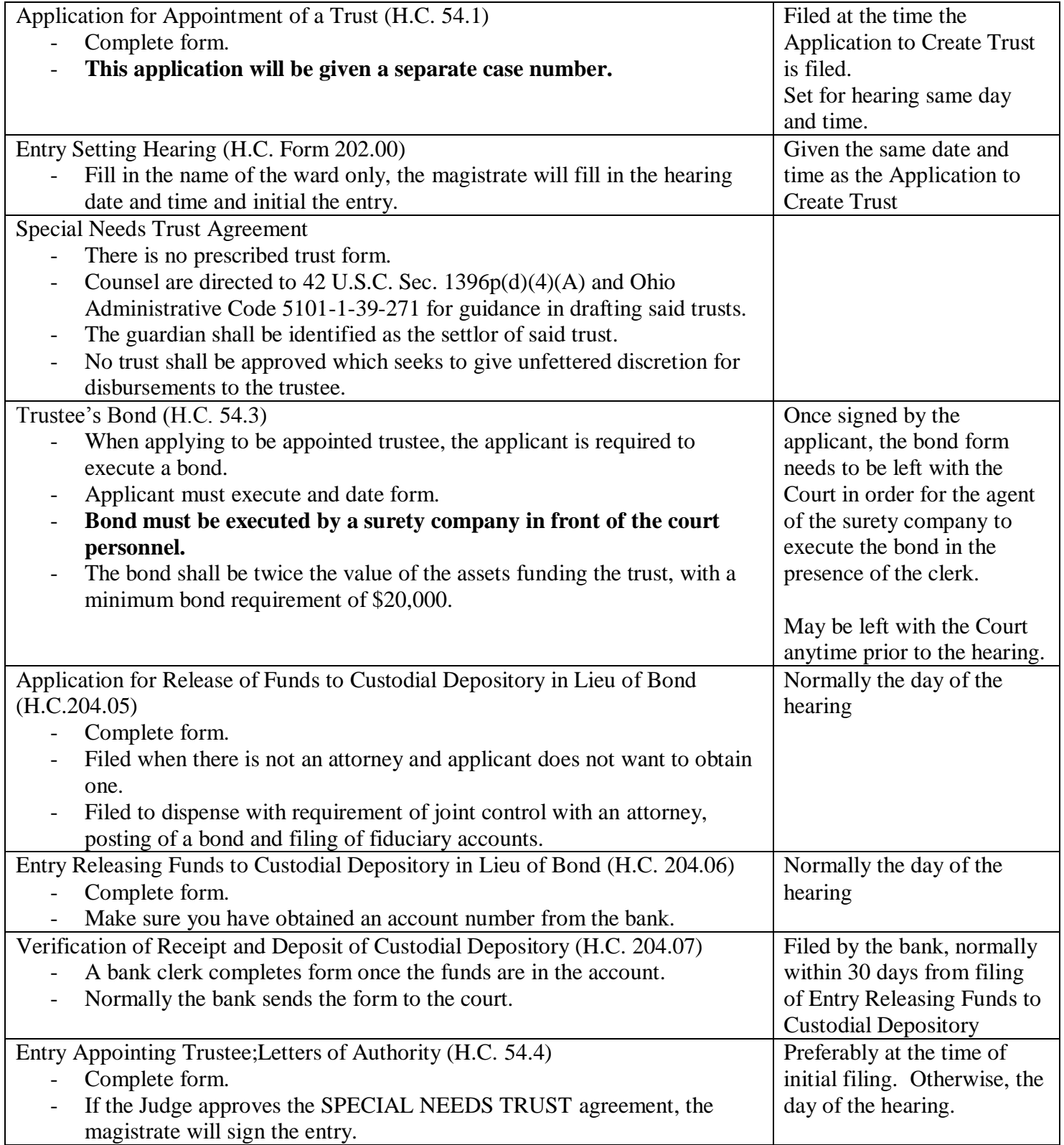

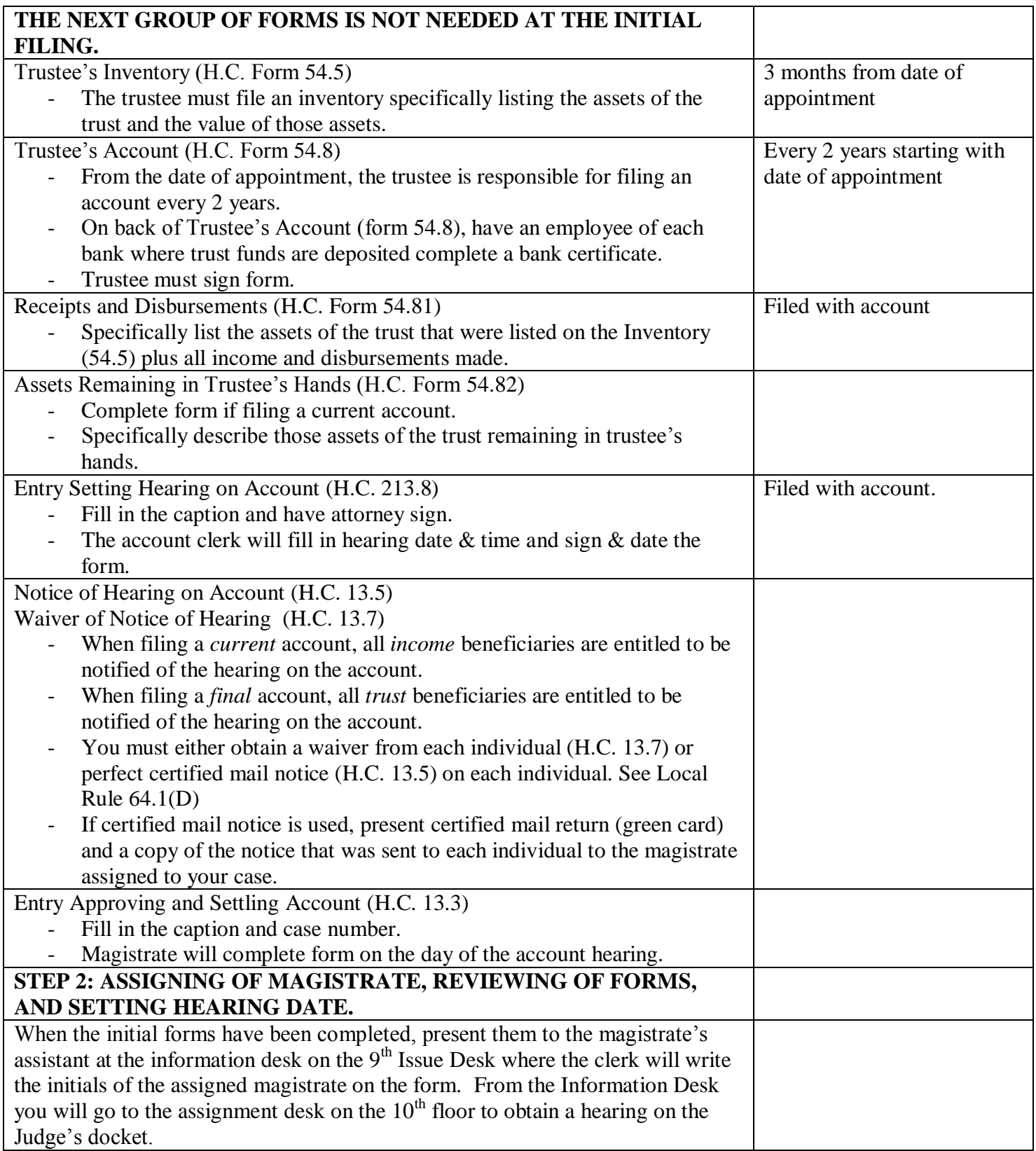

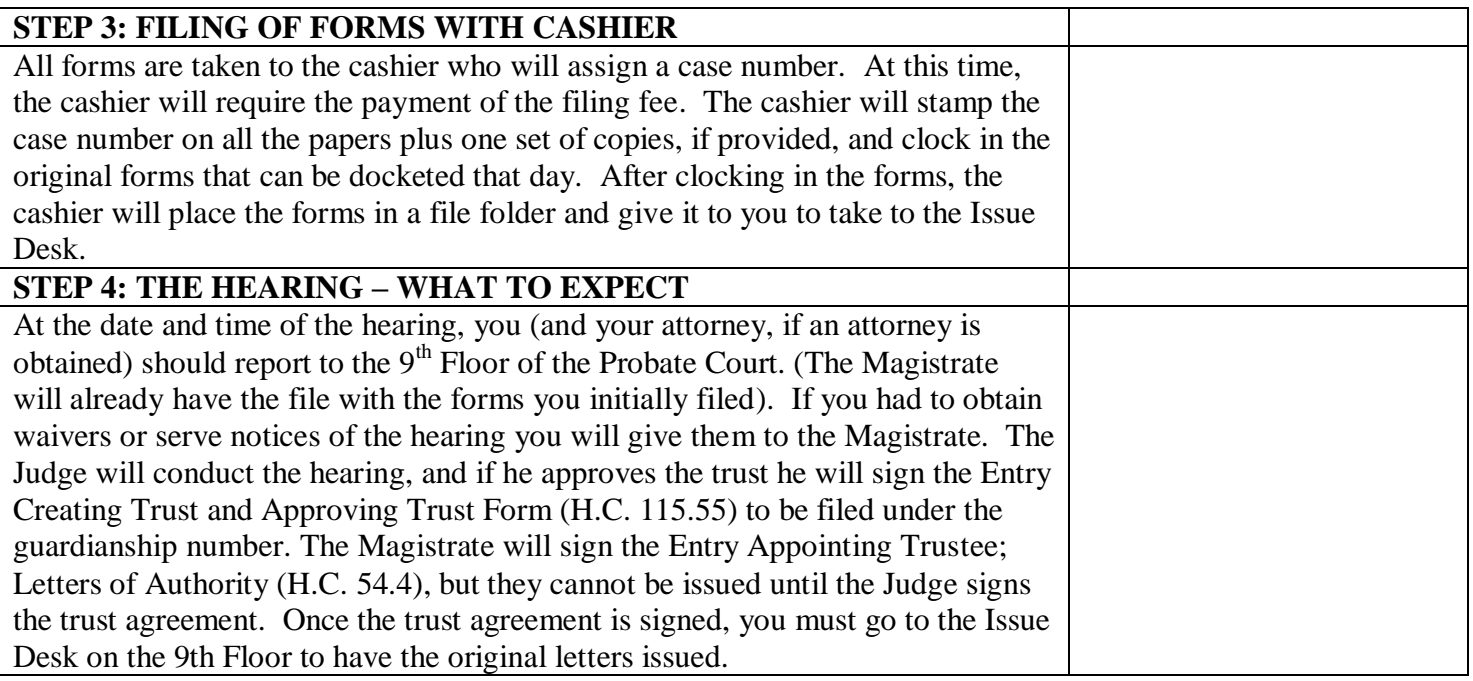